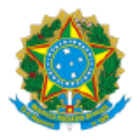

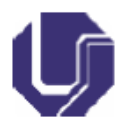

# **Novo Qualis Periódicos**

O novo Qualis considera diretamente o ranking das plataformas SCOPUS e ISI Web of Science para gerar a classificação do periódico. Conforme dispõe o Artigo 10 da PORTARIA Nº 145, DE 10 DE SETEMBRO DE 2021 da CAPES, a estrutura atual considera intervalos de A1 até A4 e de B1 até B4, atribuindo o melhor ranking entre as duas plataformas e entre as diversas subáreas a que o periódico está vinculado.

A título de exemplo, na plataforma Scopus, a consulta sobre o periódico **Journal Informatics in Education – ISSN 1648-5831** mostra que o periódico possui, atualmente, estrato Qualis A2.

## **EXEMPLO: CONSULTA NA PLATAFORMA SCOPUS**

1 – Acesse a base Scopus no link: [https://www.scopus.com](https://www.scopus.com/sources.uri)

2 – Na página inicial, NO CANTO SUPERIOR DIREITO, selecione a opção "Sources". Em seguida, no campo de busca localizado no lado ESQUERDO, selecione a opção ISSN e digite o respectivo número do periódico desejado.

3 – O resultado exibido apresenta somente o periódico consultado. A definição do Qualis considera o maior percentil dentre as diferentes áreas. No exemplo, o maior percentil, em 2020, é 85%.

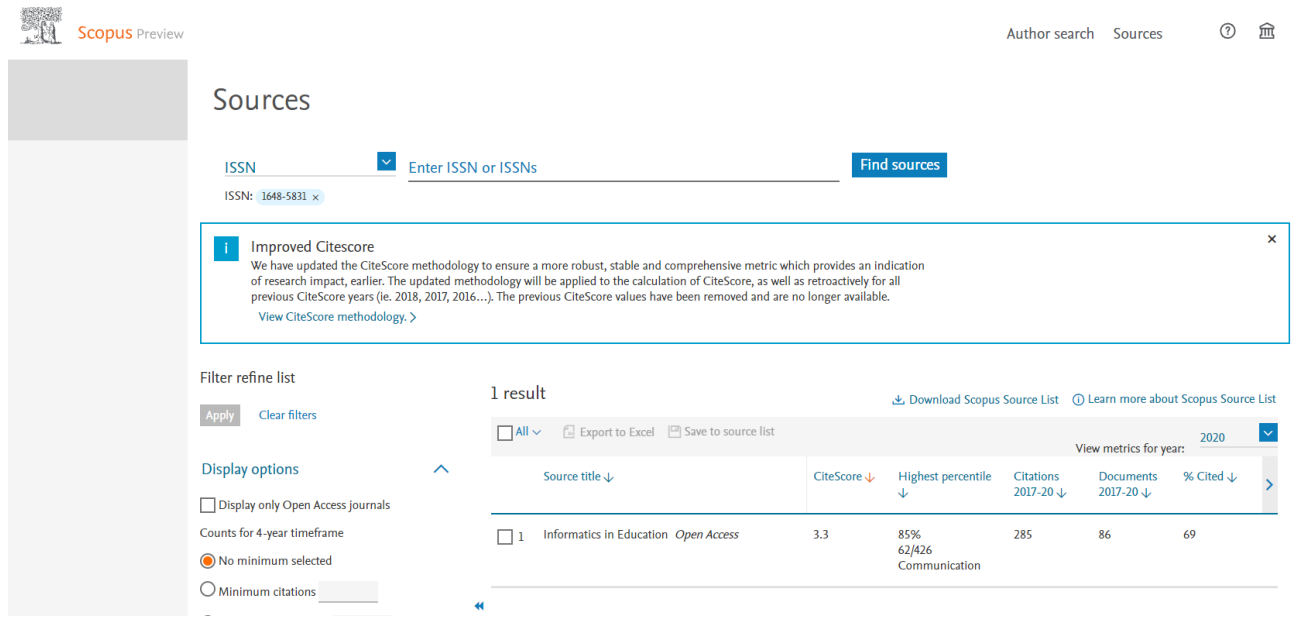

4 – Conforme Ofício nº 6/2019-CGAP/DAV/CAPES, o estrato de referência foi calculado por intervalos iguais (12,5%) do percentil final, resultando em oito classes, o que cria faixas normalizadas que permitem comparação entre áreas distintas e que são populadas por critérios externos, sem necessidade de limites pré-estabelecidos. Assim, conforme ilustrado na tabela abaixo, os periódicos classificados nos 4 estratos "A" são aqueles com percentis acima da mediana e nos 4 "B" com percentis abaixo da mediana.

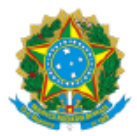

### UNIVERSIDADE FEDERAL DE UBERLÂNDIA

Coordenação do Programa de Pós-Graduação em Engenharia Elétrica Av. João Naves de Ávila, 2121, Bloco 3N - Bairro Santa Mônica, Uberlândia-MG, CEP 38400-902 Telefone: (34) 3239-4707 - www.posgrad.feelt.ufu.br - copel@ufu.br

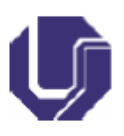

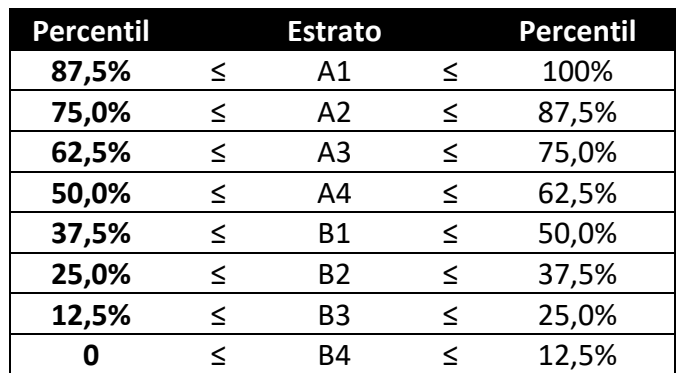

5 – Conhecido o percentil do periódico, compare o valor obtido com aquele apresentado no item anterior. No exemplo dado, o periódico possui percentil de 85%, portanto, ele é classificado com estrato Qualis A2 na plataforma SCOPUS, pois está localizado na faixa compreendida entre 75% e 87,5%.

### **EXEMPLO: CONSULTA NA PLATAFORMA WEB OF SCIENCE (Clarivate)**

6 – Acesse o portal Periódicos CAPES no link:

https://www-periodicos-capes-gov-br.ez34.periodicos.capes.gov.br/

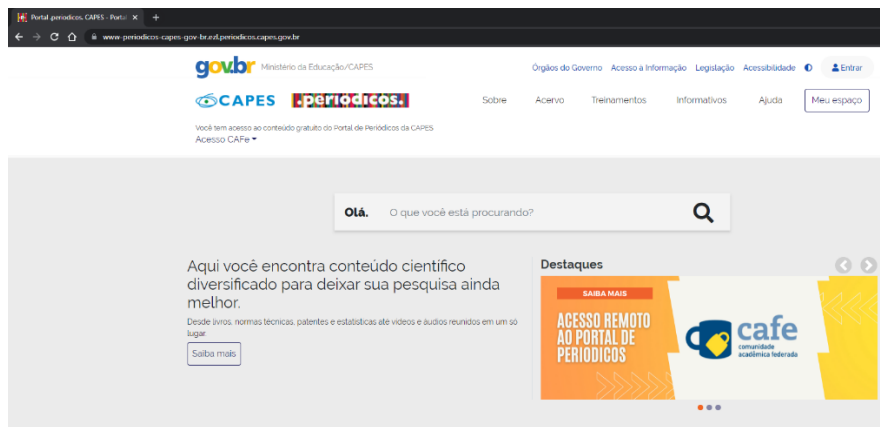

7 – Na página inicial, NO CANTO SUPERIOR ESQUERDO, selecione a opção "Acesso CAFe". Em seguida, no campo de busca localizado no CENTRO DA TELA, digite o NOME ou a SIGLA da sua instituição e, na sequência, entre com o login e senha cadastrados/solicitados.

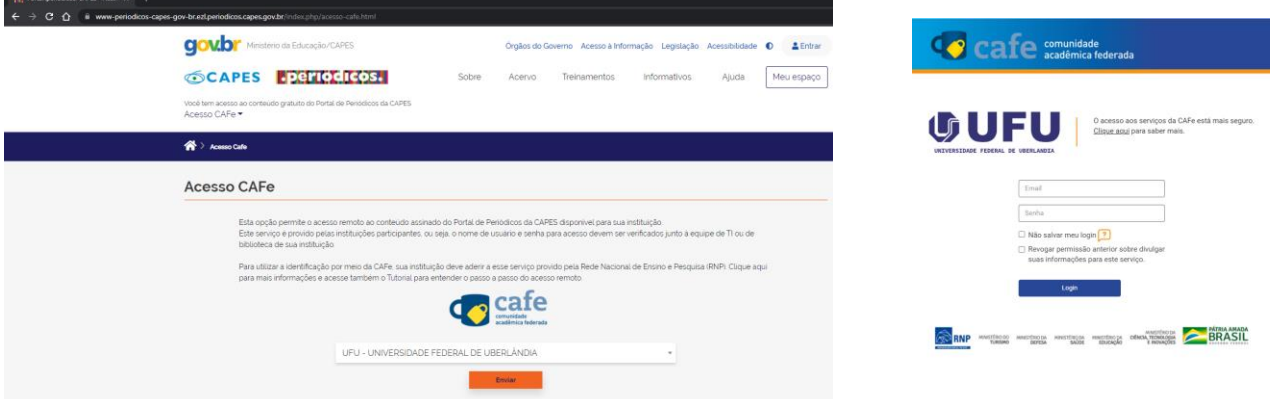

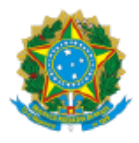

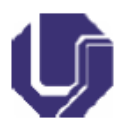

8 - Na barra de menu localizada na PARTE SUPERIOR, selecione a opção "Acervo" e, em seguida, selecione a opção "Lista de Bases". No campo de busca localizado na parte INFERIOR DA TELA, selecione a opção "Busca por título" e digite "clarivate". Dentre as opções apresentadas, selecione a "Incites Journal Citation Reports - JCR (Clarivate Analytics) – Estatísticas". Em seguida, no campo de busca localizado no CENTRO DA TELA, digite o NOME ou o ISSN do periódico desejado.

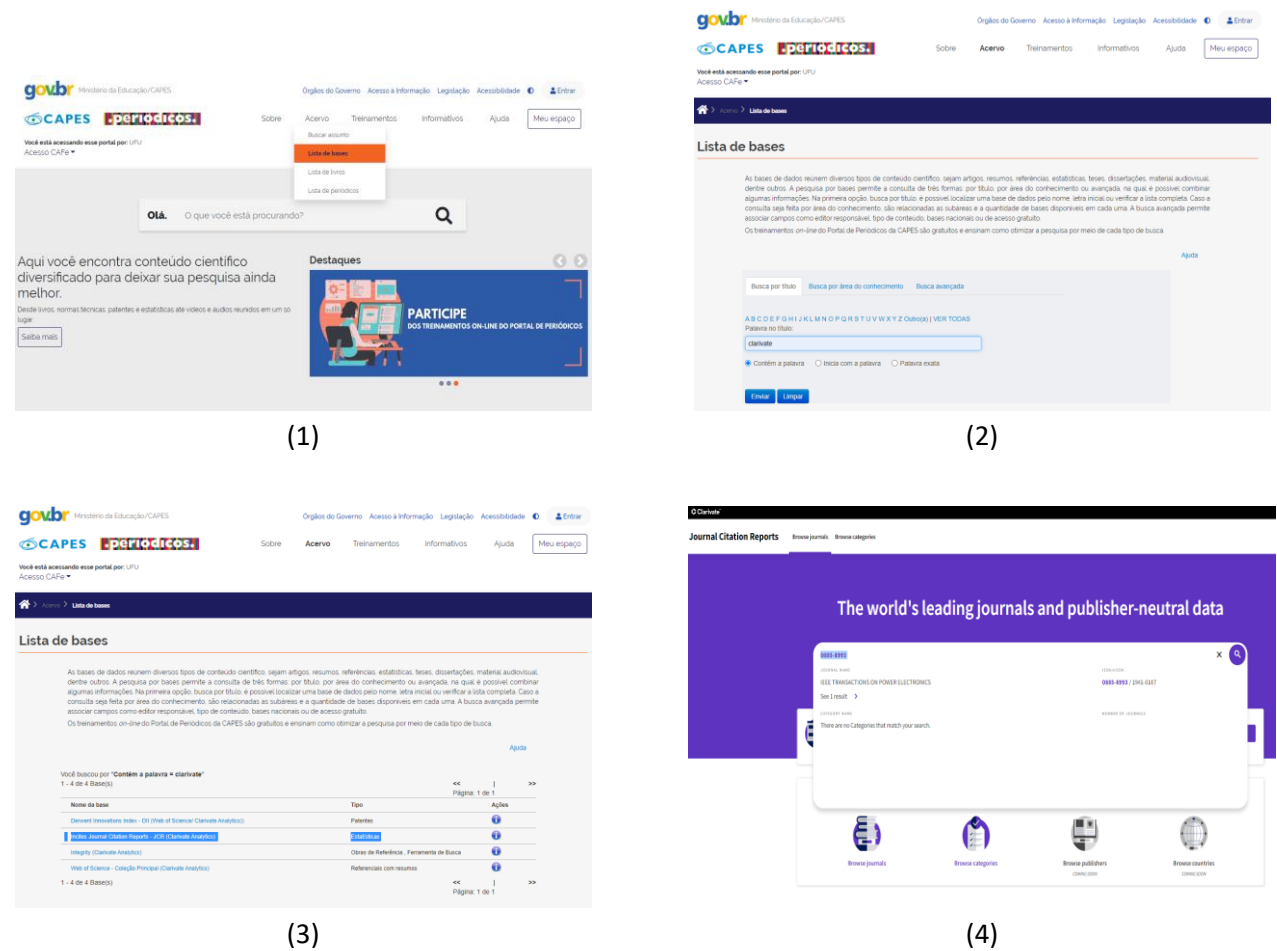

9 – O resultado exibido apresenta somente o periódico consultado. A definição do Qualis considera o maior percentil dentre as diferentes áreas. A título de exemplo, a consulta sobre o periódico IEEE Transactions on Power Electronics – ISSN 0885-8993 mostra, incialmente, um resumo dos dados cadastrais do periódico. Navegando pela página, é possível consultar dados importantes sobre o desempenho do periódico aferido pela referida plataforma, dentre os quais merece destaque o "Rank of Journal Impact Factor (JIF)".

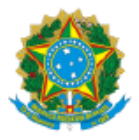

#### UNIVERSIDADE FEDERAL DE UBERLÂNDIA

Coordenação do Programa de Pós-Graduação em Engenharia Elétrica Av. João Naves de Ávila, 2121, Bloco 3N - Bairro Santa Mônica, Uberlândia-MG, CEP 38400-902 Telefone: (34) 3239-4707 - www.posgrad.feelt.ufu.br - copel@ufu.br

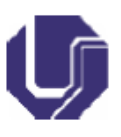

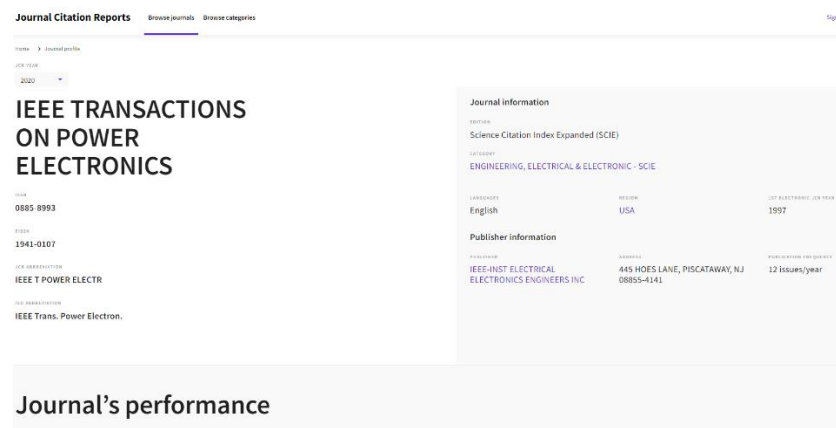

10 - Os periódicos dentro de uma categoria são classificados em ordem decrescente por "Journal Impact Factor (JIF)", resultando na classificação da categoria abaixo. Uma classificação separada é mostrada para cada categoria na qual o periódico está listado no JCR. Os dados do ano mais recente são apresentados no topo da lista, com os outros anos mostrados em ordem cronológica inversa

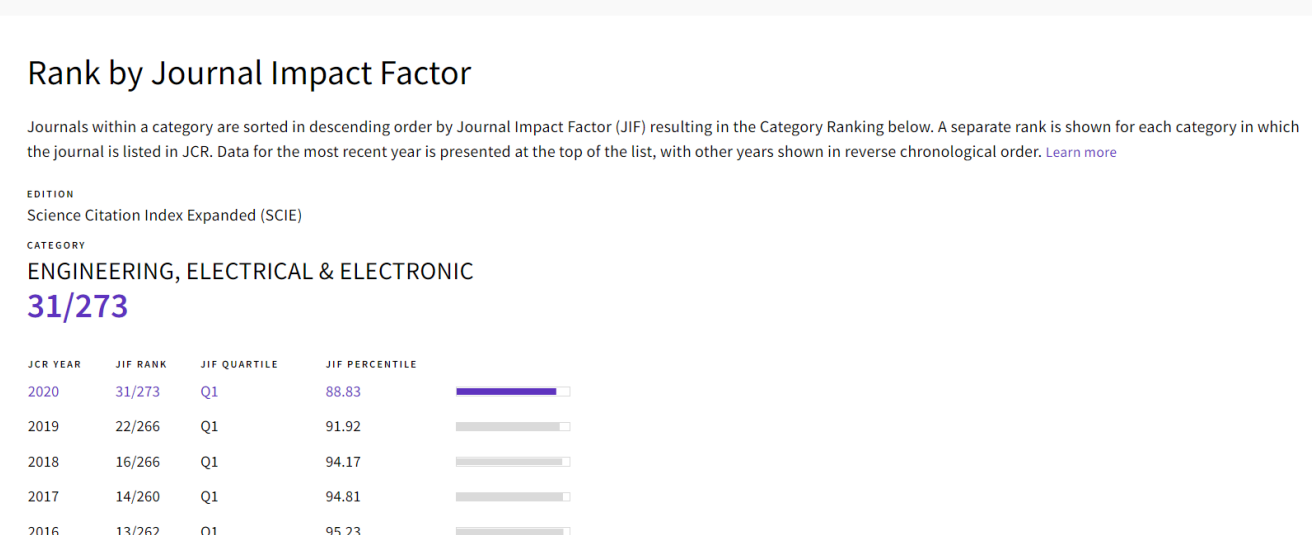

11 – Conhecido o percentil do impacto do periódico ("Journal Impact Factor (JIF)"), compare o valor obtido com aquele apresentado no item 4. No exemplo dado, o periódico possui percentil ("JIF PERCENTILE") de 88,83% na plataforma Web of Science (Clarivate), portanto, ele é classificado com estrato Qualis A1, pois está localizado na faixa compreendida entre 87,5% e 100%.